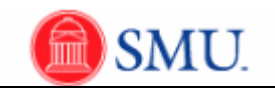

## **Payments**

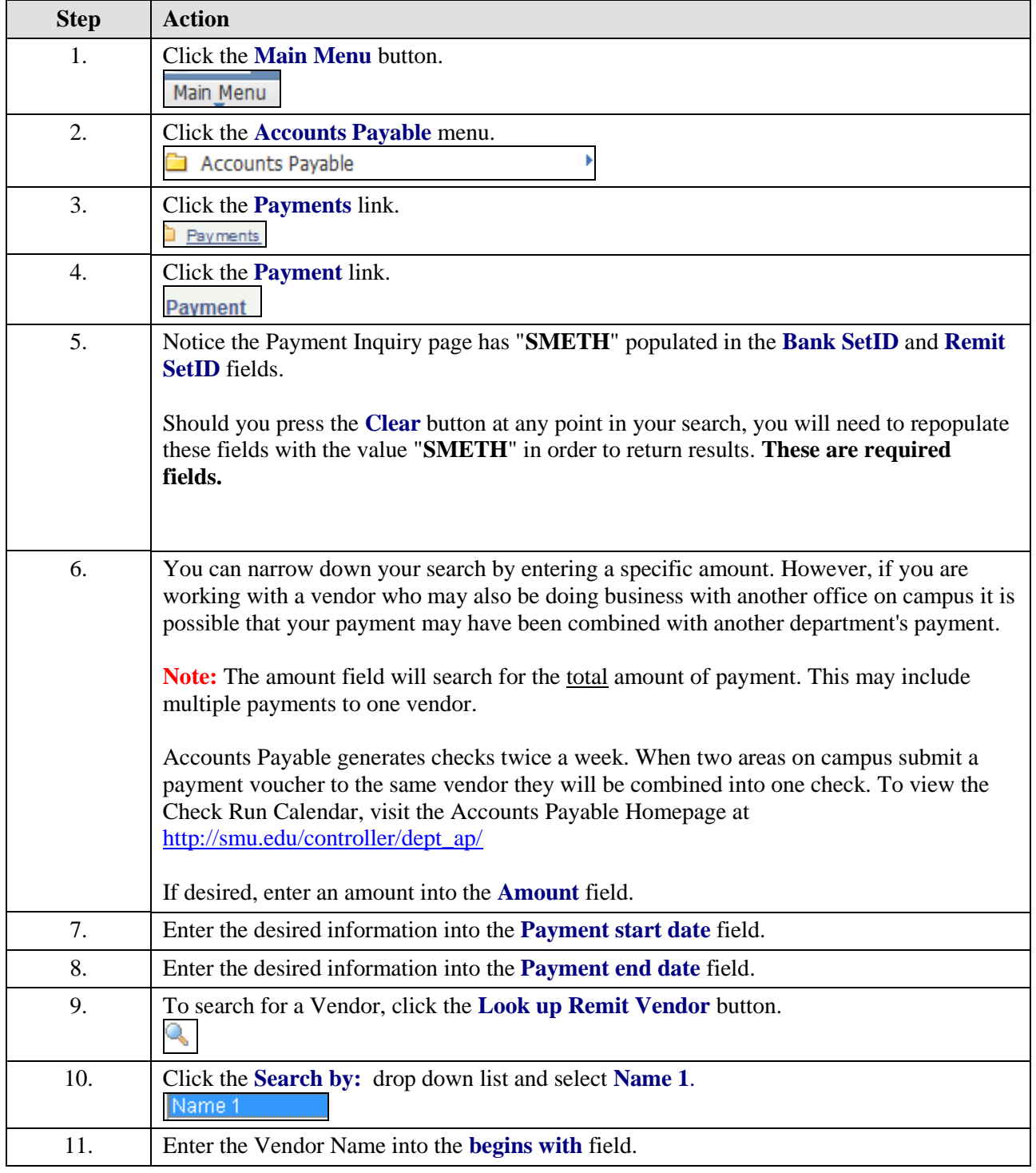

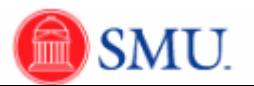

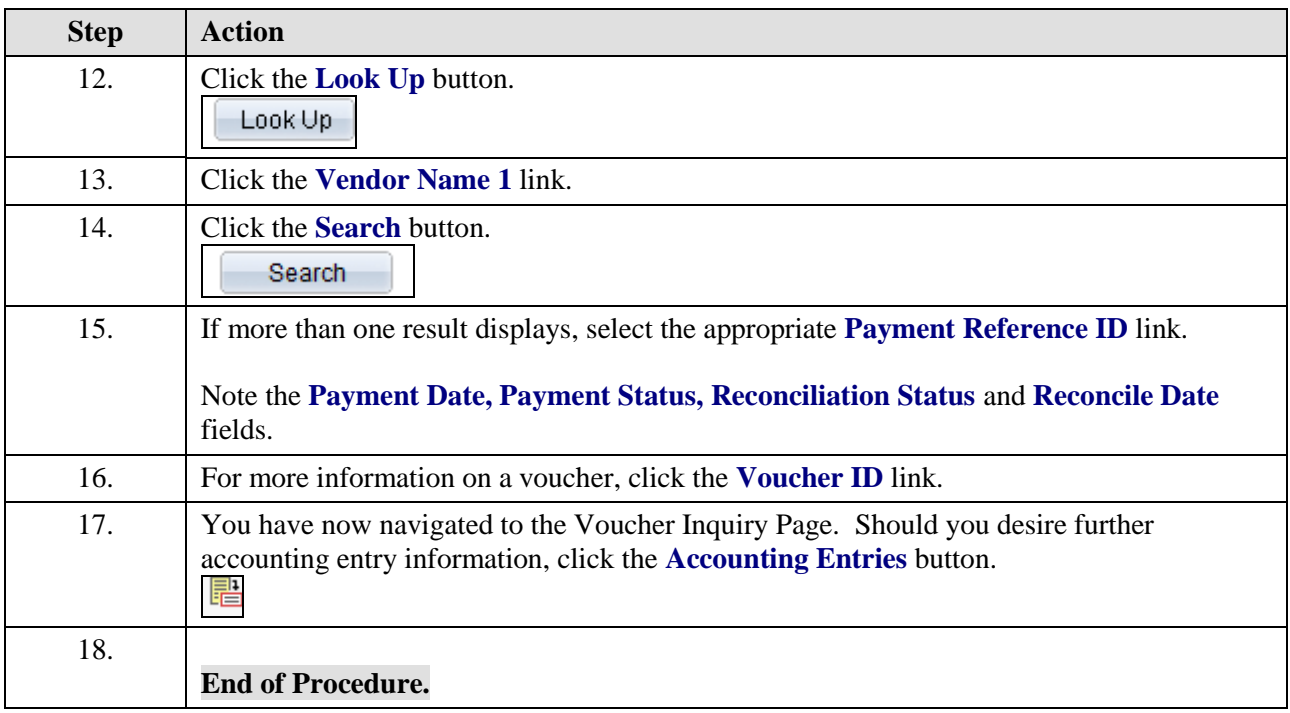